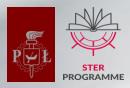

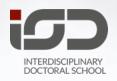

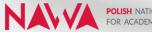

POLISH NATIONAL AGENCY FOR ACADEMIC EXCHANGE

How to become a Doctoral Candidate at IDS TUL in 5 steps Start your training at one of the best technical universities in Poland.

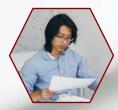

# 1. Read the rules and the admission schedule

Please check section for Candidates: Recruitment 2021/2022 If you have any doubt, contact the IDS office isd@adm.p.lodz.pl

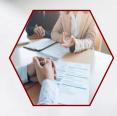

## 2. Choose your discipline and scientific advisor

Contact scientific advisor to discuss your research topic. Please check section > Supervisors and research topics.

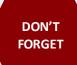

### 3. Complete the application on the recruitment portal

Print and sign the form, pay the fee and provide the necessary documents from 23.08.2021 till 03.09.2021. You are welcome to check the rules and schedule.

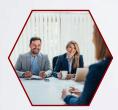

### 4. Take part in the interview

Present, explain and discuss your research topic to the admission committee during the interview:

06.09 - 08.09.2021 for Implementation doctorate 13.09 - 21.09.2021 for Regular admission

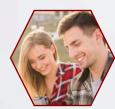

### 5. Done – Congratulations

Check the result on the IDS TUL website www.doctoralschool.eu 14.09.2021 for Implementation doctorate 30.09.2021 for Regular admission